[BUZZ CHRONICLES](https://buzzchronicles.com) > [ALL](https://buzzchronicles.com/b/all) [Saved by @iamitahuja](https://buzzchronicles.com/iamitahuja) [See On Twitter](https://twitter.com/AdityaTodmal/status/1504676475353460736)

# **Twitter Thread by [Aditya Todmal](https://twitter.com/AdityaTodmal)**

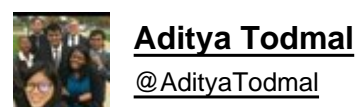

**Google Chrome is the best web browser out there.**

**But the right chrome extensions make it even better.**

**Here is a list of 16 free extensions you'll wish you knew yesterday :** ■

# **Collaborated with @niki\_poojary**

1. Video Speed Controller

Speed up, slow down, advance, and rewind videos.

Can play videos at 0.7x or 1.3x etc, instead of the normal 0.5x multiples.

<https://t.co/40WaN1gZdA>

2. Onetab

Reduce tab clutter

Convert all of your tabs into a list.

When you need to access the tabs again, you can either restore them individually or all at once.

<https://t.co/LNGzAOxLDc>

3. Honey saves you money and earns rewards when you shop online.

Gives you the best discounts.

<https://t.co/dorn2HFJOc>

# 4. ClearCache

Clears your cache and browsing data with a single click of a button.

#### <https://t.co/48AujmsJek>

#### 5. Keepa

Adds price history charts and the option to be alerted on price drops to all Amazon sites.

# <https://t.co/xGhEkD49jQ>

# 6. 1Password

Track different passwords on each website with just 1Password.

#### <https://t.co/Ps2W1R6S7s>

# 7. Adblocker

Block YouTube ads & pop-ups.

#### <https://t.co/LGaFsnt4aO>

8. WhatFont

Easily identifies fonts on web pages.

#### <https://t.co/EdewgrxMLm>

9. I don't care about cookies

Remove cookie warnings from almost all websites.

# <https://t.co/tr35pHxiRK>

#### 10. tabExtend

Helps you organize your bookmarks into easily findable categories, columns, etc.

#### <https://t.co/lzU0W1odxo>

# 11. Wikiwand: Wikipedia Modernized

A great new look at Wikipedia that optimizes Wikipedia's amazing content for a quicker and significantly improved reading experience.

#### <https://t.co/wAJymxNcp4>

# 12. Dark Reader

Dark mode for every website.

Take care of your eyes, uses a dark theme for the night and daily browsing.

#### <https://t.co/d4pJuByr1s>

#### 13. Mercury Reader

Clears away the clutter from all of your articles instantly.

Much better experience navigating through articles.

#### <https://t.co/Sfr99nmoMW>

# 14. Screenity

The most powerful screen recorder for Chrome.

Capture, annotate, edit, and more.

#### <https://t.co/WNZLGgoxtQ>

15. Awesome Screenshot and Screen Recorder

The best screen recorder and screen capture & screenshot tool to record screen.

#### <https://t.co/RvgHtUF3q7>

16. Extensity

Quickly enable/disable Google Chrome extensions

# <https://t.co/3i02SvPbpe>

If you found this useful, please do RT the first tweet.

Follow to never miss them.

See past threads here: [@AdityaTodmal](https://twitter.com/AdityaTodmal) & [@niki\\_poojary](https://twitter.com/niki_poojary)